## МИНОБРНАУКИ РОССИИ

ВЛАДИВОСТОКСКИЙ ГОСУДАРСТВЕННЫЙ УНИВЕРСИТЕТ

# **РАБОЧАЯ ПРОГРАММА ПРОФЕССИОНАЛЬНОГО МОДУЛЯ**

ПМ.03 Выполнение работ ретушера

программы подготовки квалифицированных рабочих и служащих

## **54.01.03 Фотограф**

Форма обучения: очная

Владивосток 2023

Рабочая программа ПМ.03 Выполнение работ ретушера разработана в соответствии с требованиями Федерального государственного образовательного стандарта среднего профессионального образования по профессии 54.01.03 Фотограф*,* утвержденного приказом Минобрнауки России от 2 августа 2013 года (ред. от 09.04.2015)*,* № 724, примерной образовательной программой.

Разработчик: А. В. Чернышова, преподаватель Колледжа индустрии моды и красоты.

Программа модуля по профессии **54.01.03 Фотограф**, Рассмотрена и рекомендована к утверждению на заседании Методического совета КИМК

от «25» апреля 2023 г. протокол № 2

Председатель Методического совета КИМК

feel of M.J. KNOWNO

## **Содержание**

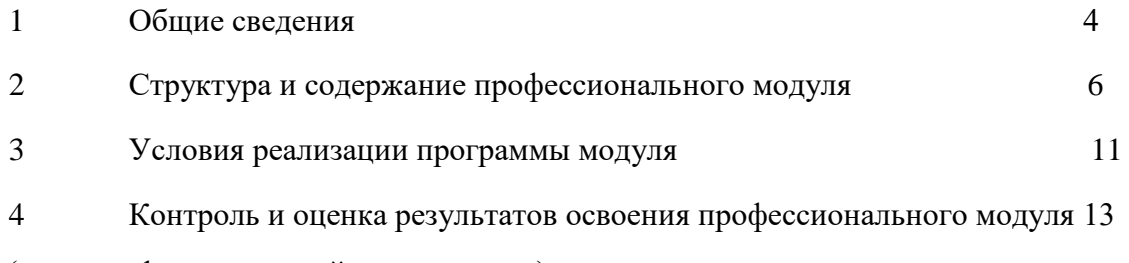

(вида профессиональной деятельности)

#### $1.$ **ОБЩИЕ СВЕДЕНИЯ**

Выполнение работ ретушера является частью профессионального учебного цикла основной образовательной программы (далее ООП) в соответствии с ФГОС СПО по профессии 54.01.03 Фотограф.

1.2 Цель и планируемые результаты освоения дисциплины

По итогам освоения дисциплины, обучающиеся должны продемонстрировать результаты обучения, соотнесённые с результатами освоения ООП СПО, приведенные в таблице.

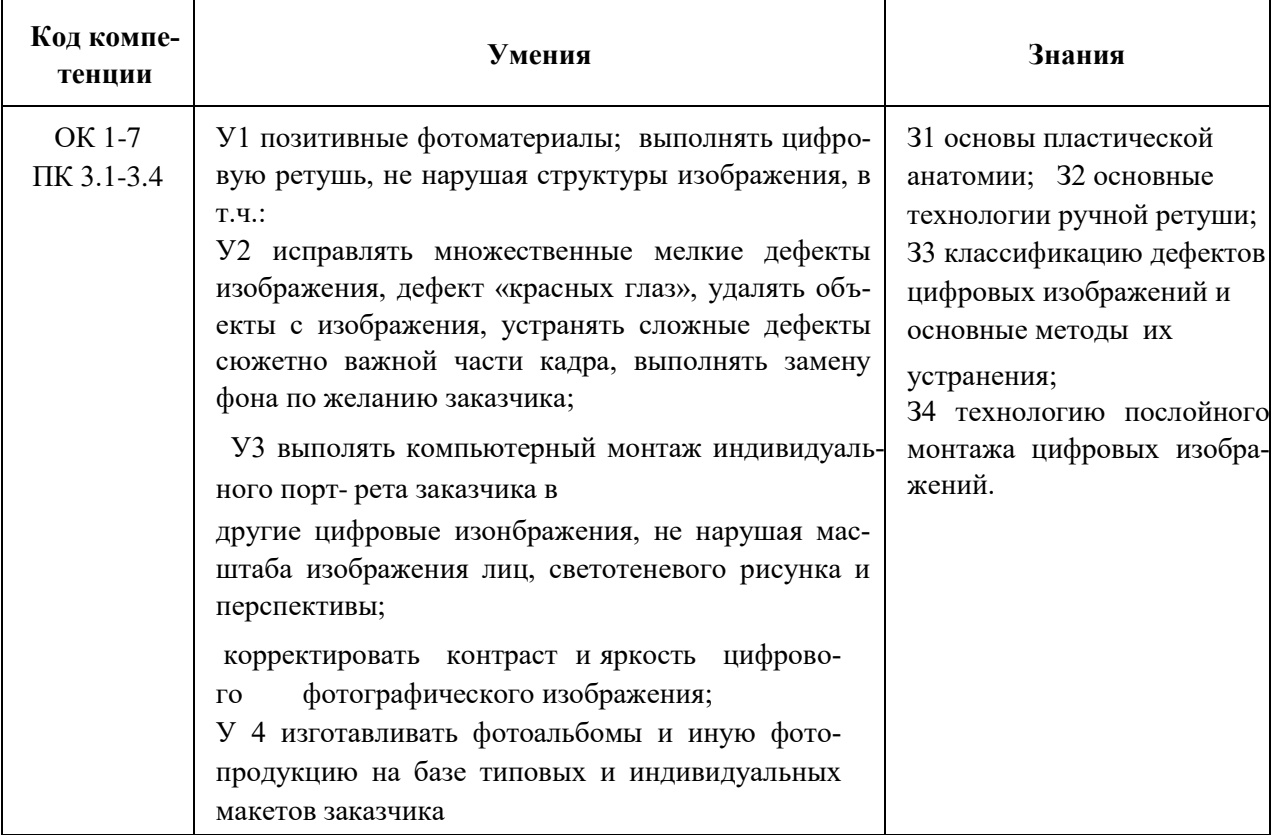

Результатом освоения профессионального модуля является овладение обучающимися видом профессиональной деятельности Выполнение работ ретушера, в том числе профессиональными (ПК), указанными в ФГОС по профессии 54.01.03 Фотограф:

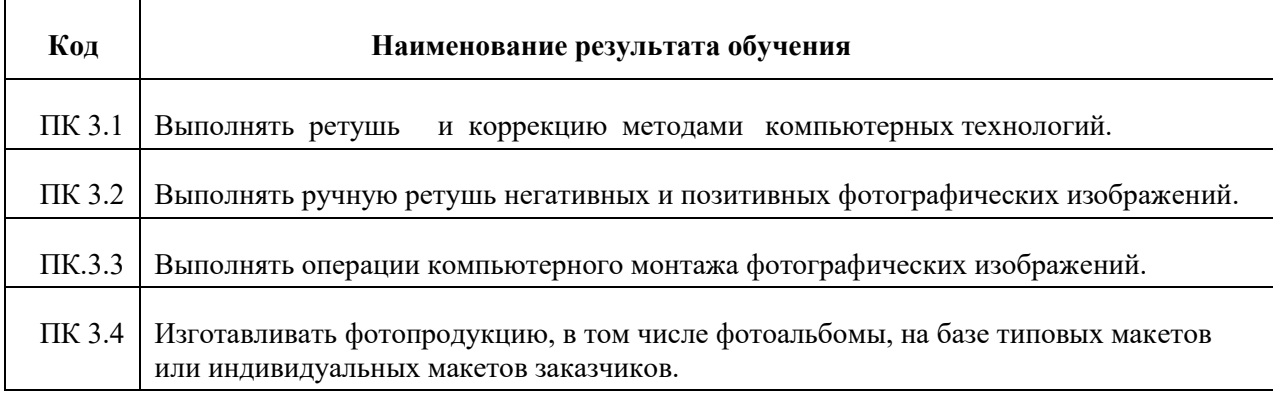

.В процессе освоения ПМ студенты должны овладеть общими компетенциями (ОК):

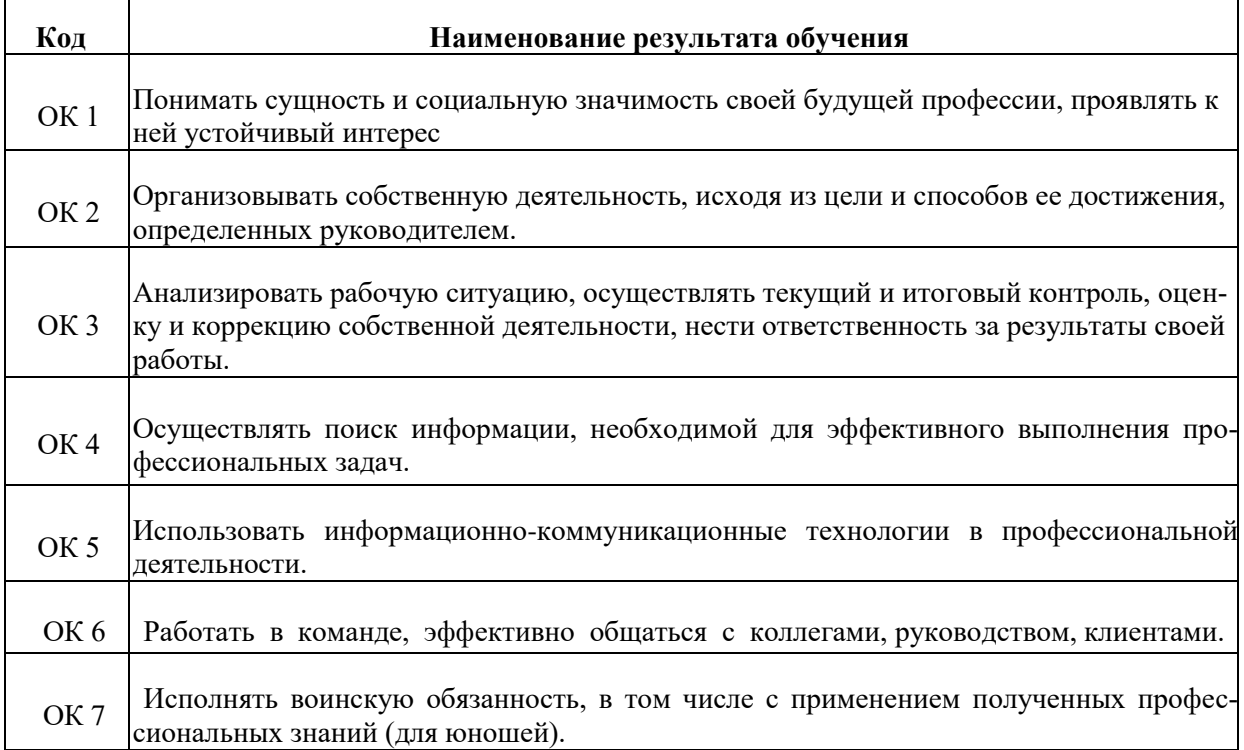

## **2 СТРУКТУРА И СОДЕРЖАНИЕ УЧЕБНОЙ ДИСЦИПЛИНЫ**

## **2.1 Объем учебной дисциплины и виды учебной работы**

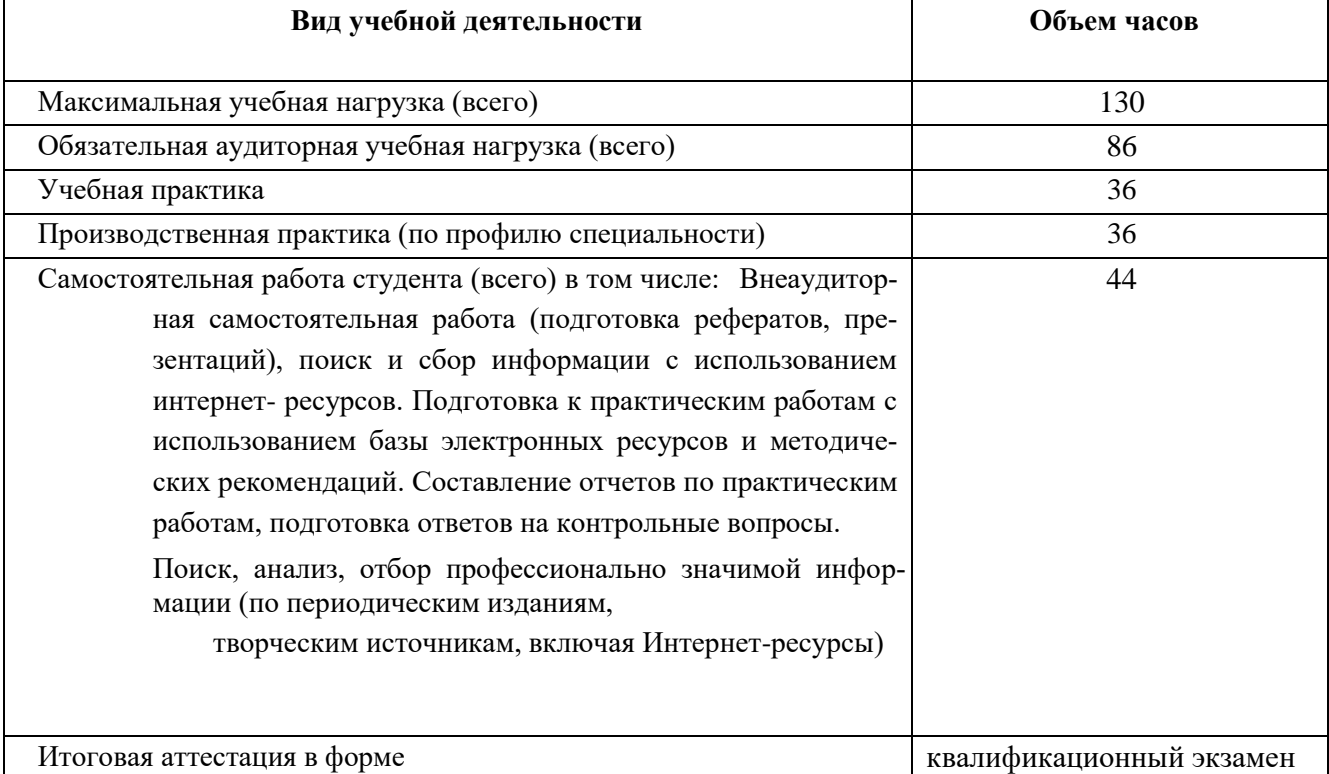

## **2.СТРУКТУРА И СОДЕРЖАНИЕ ПРОФЕССИОНАЛЬНОГО МОДУЛЯ ПМ.03 «Выполнение работ ретушера» 54.01.03 «Фотограф» 2.1 Те-**

## **матический план профессионального модуля**

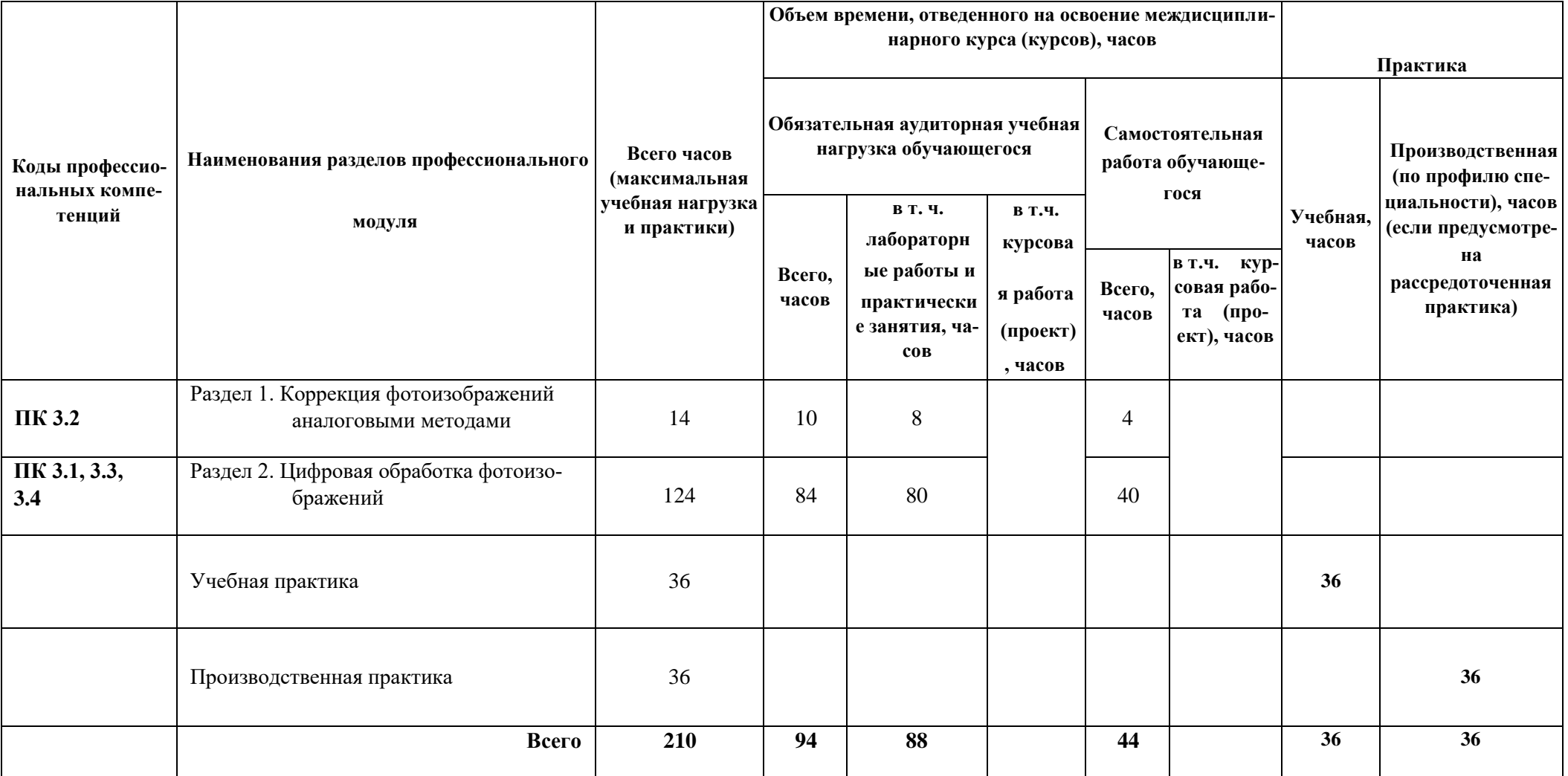

## **2.2 Содержание обучения профессионального модуля**

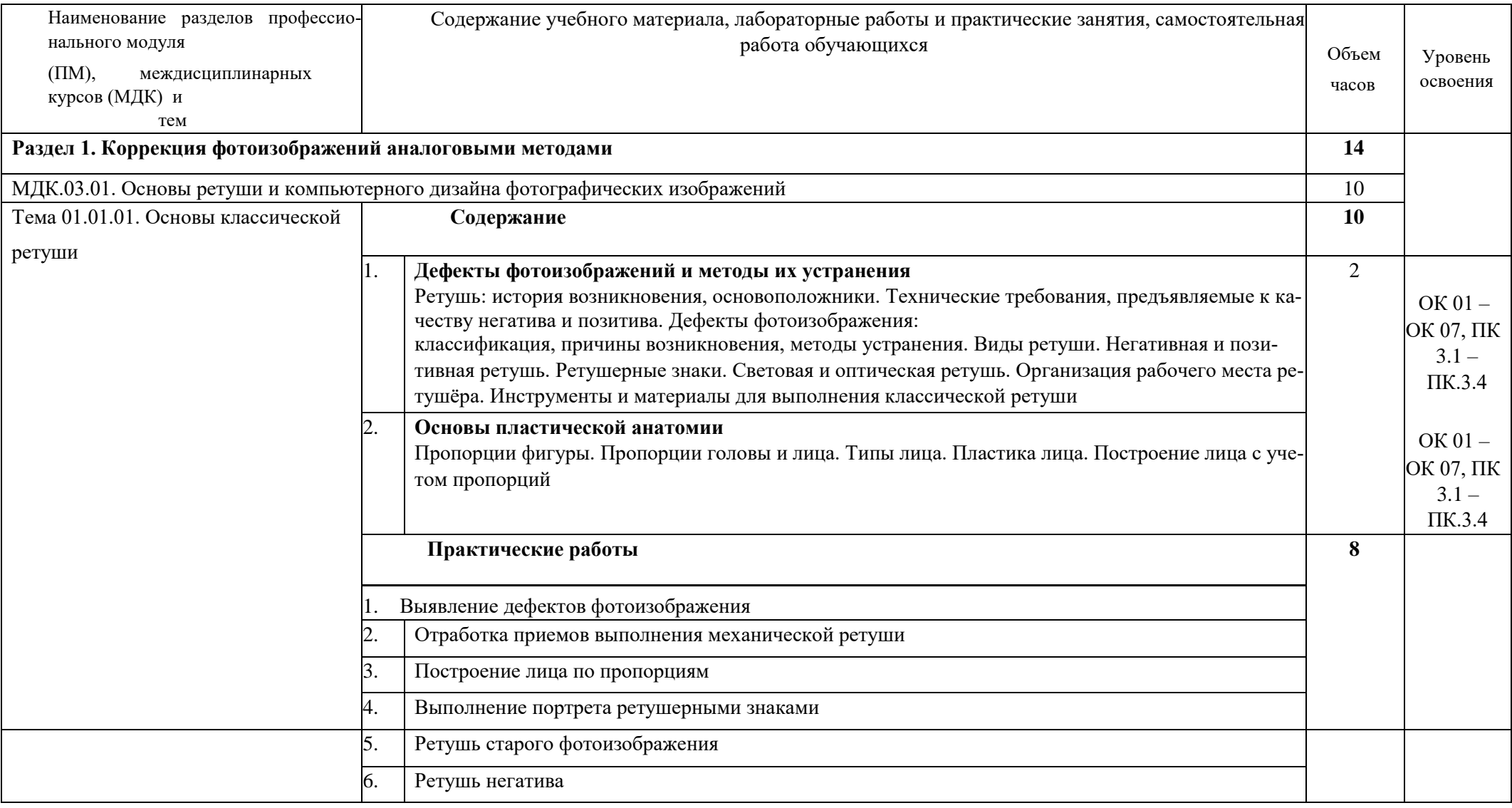

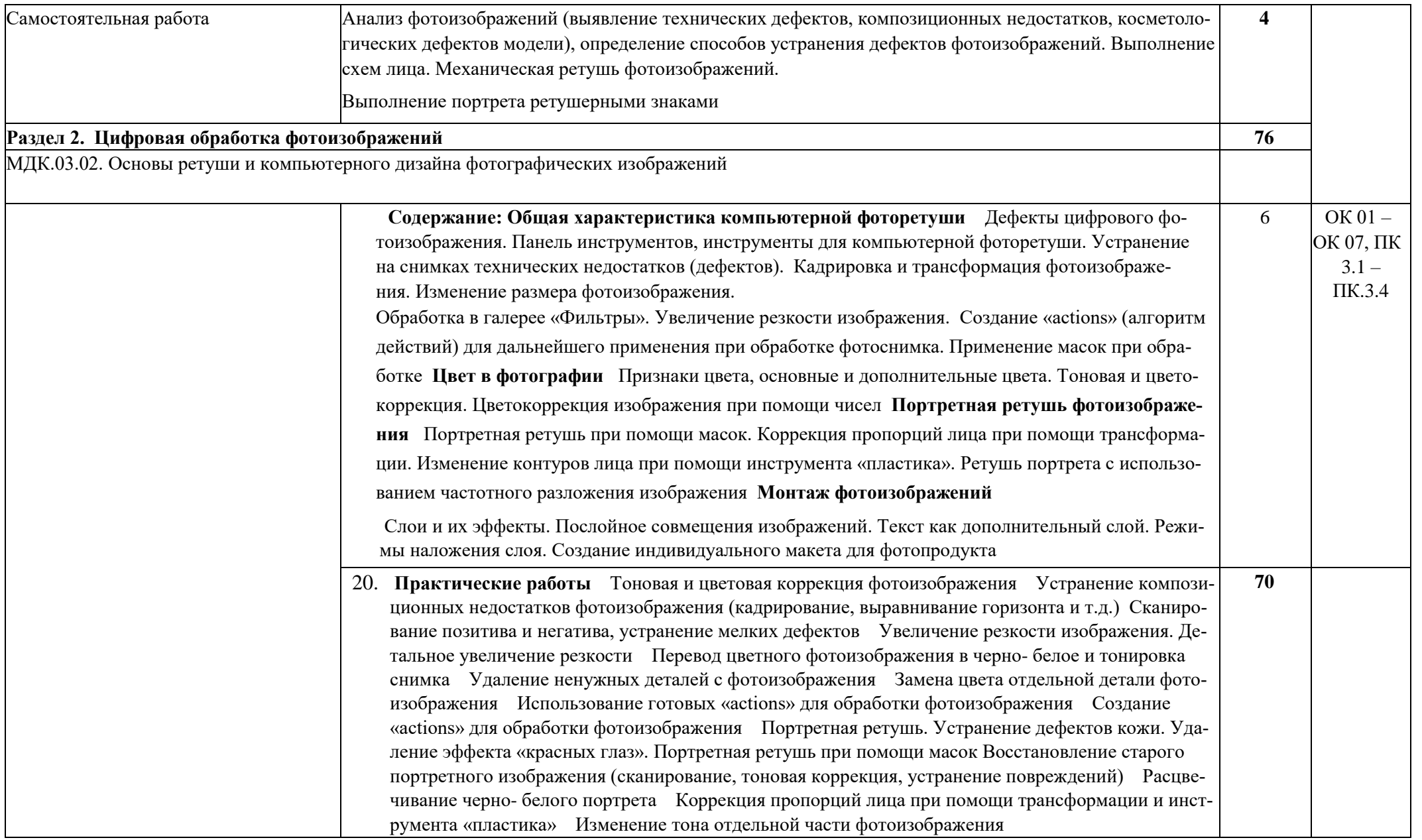

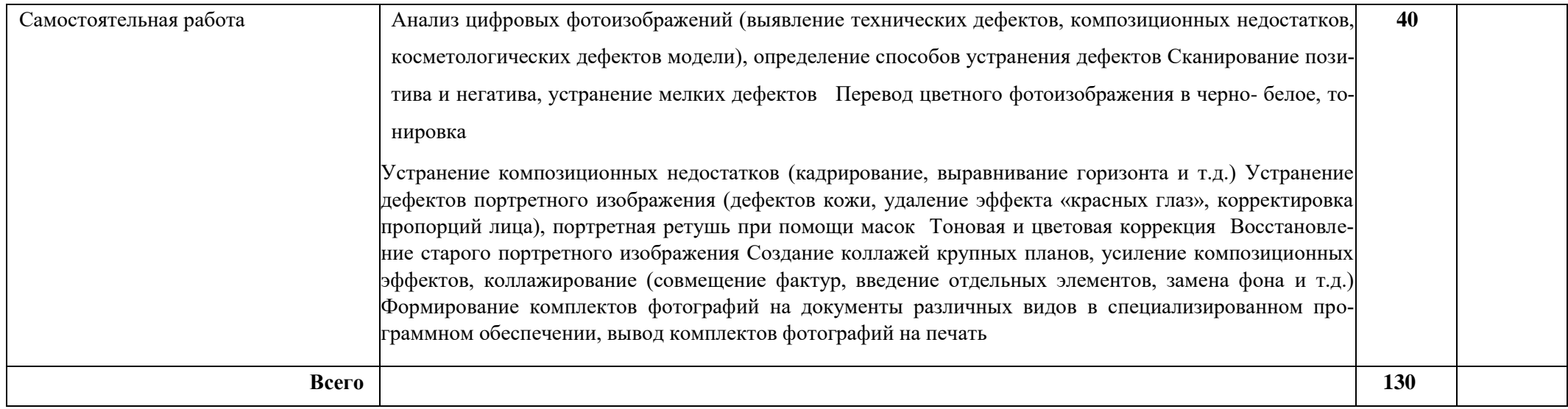

## **3 УСЛОВИЯ РЕАЛИЗАЦИИ ПРОГРАММЫ МОДУЛЯ**

## **3.1 Требования к минимальному материально-техническому обеспечению**

#### **Лаборатория фоторетуши**

**Основное оборудование**: Графическая станция; Доска настенная меловая магнитная; Кресло офисное; Мультимедийный проектор с экраном; Принтер; Сервер; Стол компьютерны**й. Программное обеспечение**: 1. Microsoft Windows 7 Professional ((ИП Струлев О.Ю., договор №31908114775 от 43696, лицензия от 43710, бессрочно)). 1. Windows 10 Pro ((ООО "Битроникс", контракт №032010003081400001845081 от 41891, лицензия №64099496 от 41900, бессрочно)). 2. Microsoft Office ProPlus 2010 Russian Acdmc ((ИП Струлев О.Ю., договор №31908114775 от 43696, лицензия от 43710, бессрочно)). 2. OfficeProfessional Plus 2019 AcademicEdition ((ООО "Битроникс", контракт №0320100030814000018-45081 от 41891, лицензия №64099496 от 41900, бессрочно)). 3. Adobe Creative Cloud ((ООО "Информика", договор №32008982727 от 43937, лицензия №118425564 от 43929, 1 год)). 3. СПС КонсультантЮрист: Версия Проф ((ООО "Акцент", договор №764 от 43752, лицензия №V8953642, действие от 43770 до 44135)). 4. CorelDRAW Graphics Suite 2020 Education License (Windows) ((ООО "Битроникс", договор №31806189146 от 43199, лицензия от 43200, бессрочно)). 5. Adobe Acrobat Reader ((ИП Подвигайло А.А., договор №3003/2019, счет №30/с от 43563, бессрочно)). 5. V-Ray Educational license for 3ds Max ((ООО "Высшие компьютерные курсы бизнеса", счет №2017-0427-001 от 42852, бессрочно)). 6. Adobe Flash Player ((ИП Подвигайло А.А., договор №30-03/2019, счет №30/с от 43563, бессрочно)). 6. Доступ к Интернет ((ООО "Битроникс", контракт №0320100030814000018-45081 от 41891, лицензия №64099496 от 41900, бессрочно)). 7. 7-Zip 18.01 (x64) ((ИП Подвигайло А.А., договор №3003/2019, счет №30/с от 43563, бессрочно)). 7. Autodesk 3ds Max 2018 ((ИП Подвигайло А.А., договор №30-

03/2019, счет №30/с от 43563, бессрочно)). 8. Autodesk Fusion 360 ((ИП Подвигайло А.А., договор №3003/2019, счет №30/с от 43563, бессрочно)). 8. Autodesk Maya 2018 ((ИП Подвигайло А.А., договор

№3003/2019, счет №30/с от 43563, бессрочно)). 10. Архиватор 7-Zip ((ИП Подвигайло А.А., договор №30- 03/2019, счет №30/с от 43563, бессрочно)). 11. Google Chrome ((ИП Подвигайло А.А., договор №3003/2019, счет №30/с от 43563, бессрочно)). 12. Mozilla Firefox ((ИП Подвигайло А.А., договор №3003/2019, счет №30/с от 43563, бессрочно)**). 3.2 Информационное обеспечение обучения** Основные источники:

Газаров, А. Ю.

Мобильная фотография : пособие / А.Ю. Газаров. — Москва : ИНФРА-М, 2019.

 — 221 с. - ISBN 978-5-16-108163-1. - Текст : электронный. - URL:<https://znanium.com/catalog/product/1057745>

Крылов А.П. Фотомонтаж. Пособие для фотохудожников: Учебное пособие / Крылов А.

П. - М.: КУРС, НИЦ ИНФРА-М, 2016. - 80 с.: 70x100 1/16 (Обложка) ISBN 978-5-905554-05-6 <http://znanium.com/catalog.php?bookinfo=557015>

Левкина А.В. Фотодело: Учебное пособие / Левкина А.В. - М.:Альфа-М, НИЦ ИНФРА- М,

2016. - 320 с.: 60x90 1/16. - (ПРОФИль) (Переплёт 7БЦ) ISBN 978-5-98281-319-0 <http://znanium.com/catalog.php?bookinfo=555211> [Лев](http://znanium.com/catalog.php?bookinfo=555211)кина, А.В. Основы фотографии : учебное пособие / Левкина А.В. — Москва : КноРус, 2019. — 142 с. — (СПО). — ISBN 978-5-406-07100-7. — URL: https://book.ru/book/932622

Левкина, А. В. Техника и искусство фотографии : учеб. пособие / А.В. Левкина. — Москва: ИН-ФРА-М, 2019. — 295 с. + Доп. материалы [Электронный ресурс]. — (Среднее профессиональное образование). —. - ISBN 978-5-16-106467-2. - Текст : электронный. - URL: https://znanium.com/catalog/product/954429

Чепуров, И.В. Основы художественной фотографии [Электронный ресурс]: метод. указания /

О.Б. Чепурова, Оренбургский гос. ун- т, И.В. Чепуров .— Оренбург : ОГУ, 2015 .— 37

с. : ил. — Режим доступа: https://lib.rucont.ru/efd/304030 Интернет-ресурсы: <http://www.lightroom.ru/> <http://zhur74.livejournal.com/998.html> [http://fototips.ru/obrabotka/obrabotka-portreta-s-ispol](http://fototips.ru/obrabotka/obrabotka-portreta-s-ispolzovaniem-chastotnogo-razlozheniya/)[zovaniemchastotnogo-razlozheniya/](http://fototips.ru/obrabotka/obrabotka-portreta-s-ispolzovaniem-chastotnogo-razlozheniya/) <http://www.psd.ru/lesson/001/>

<http://photoshop-book.narod.ru/box/part1/glava2.html>

#### **3.3 Общие требования к организации образовательного процесса**

Освоение ПМ 03. Выполнение работ ретушера производится в соответствии с учебным планом по профессии 54.01.03 «Фотограф» и календарным графиком. Образовательный процесс организуется строго по расписанию занятий.

График освоения ПМ 03 предполагает последовательное освоение МДК.03.01 Основы ретуши и компьютерного дизайна фотографических изображений. включающего в себя как теоретические, так и лабораторно-практические занятия.

Освоению ПМ 03 предшествует обязательное изучение учебных дисциплин: ОП.03 Информационно-коммуникационные технологии в профессиональной деятельности.

Изучение теоретического материала может проводиться как в каждой группе, так и для нескольких групп.

При проведении практических занятий проводится деление группы студентов на подгруппы, численностью не более 12 чел.

Лабораторные работы проводятся в специально оборудованной лаборатории (учебная мастерская).

В процессе освоения ПМ предполагается проведение рубежного контроля знаний, умений у студентов. Сдача рубежного контроля (РК) является обязательной для всех обучающихся. Результатом освоения ПМ выступают ПК, оценка которых представляет собой создание и сбор свидетельств деятельности на основе заранее определенных критериев.

С целью оказания помощи студентам при освоении теоретического и практического материала, выполнения самостоятельной работы разрабатываются учебно- методические комплексы (кейсы студентов).

С целью методического обеспечения прохождения учебной и/или производственной практики, выполнения курсового проекта/курсовой работы разрабатываются методические рекомендации для студентов.

При освоении ПМ каждым преподавателем устанавливаются часы дополнительных занятий, в рамках которых для всех желающих проводятся консультации. График проведения консультаций размещен на входной двери каждого учебного кабинета и/или лаборатории.

Обязательным условием допуска к производственной практике в рамках профессионального модуля ПМ 03 Выполнение работ ретушера является освоение учебной практики для получения первичных профессиональных навыков в рамках профессионального модуля ПМ 03 Выполнение работ ретушера.

Текущий учет результатов освоения ПМ 03 производится в журнале по ПМ. Наличие оценок по ЛПР и рубежному контролю является для каждого студента обязательным. В случае отсутствия оценок за ЛПР и ТРК студент не допускается до сдачи квалификационного экзамена по ПМ.

## 4. КОНТРОЛЬ И ОЦЕНКА РЕЗУЛЬТАТОВ ОСВОЕНИЯ ПРОФЕССИОНАЛЬНОГО МОДУ-ЛЯ (ВИДА ПРОФЕССИОНАЛЬНОЙ ДЕЯТЕЛЬНОСТИ)

#### $4.1.$ Результаты освоения общих компетенций

Формы и методы контроля и оценки результатов обучения должны позволять проверять у обучающихся не только сформированность профессиональных компетенций, но и развитие общих компетенций и обеспечивающих их умений.

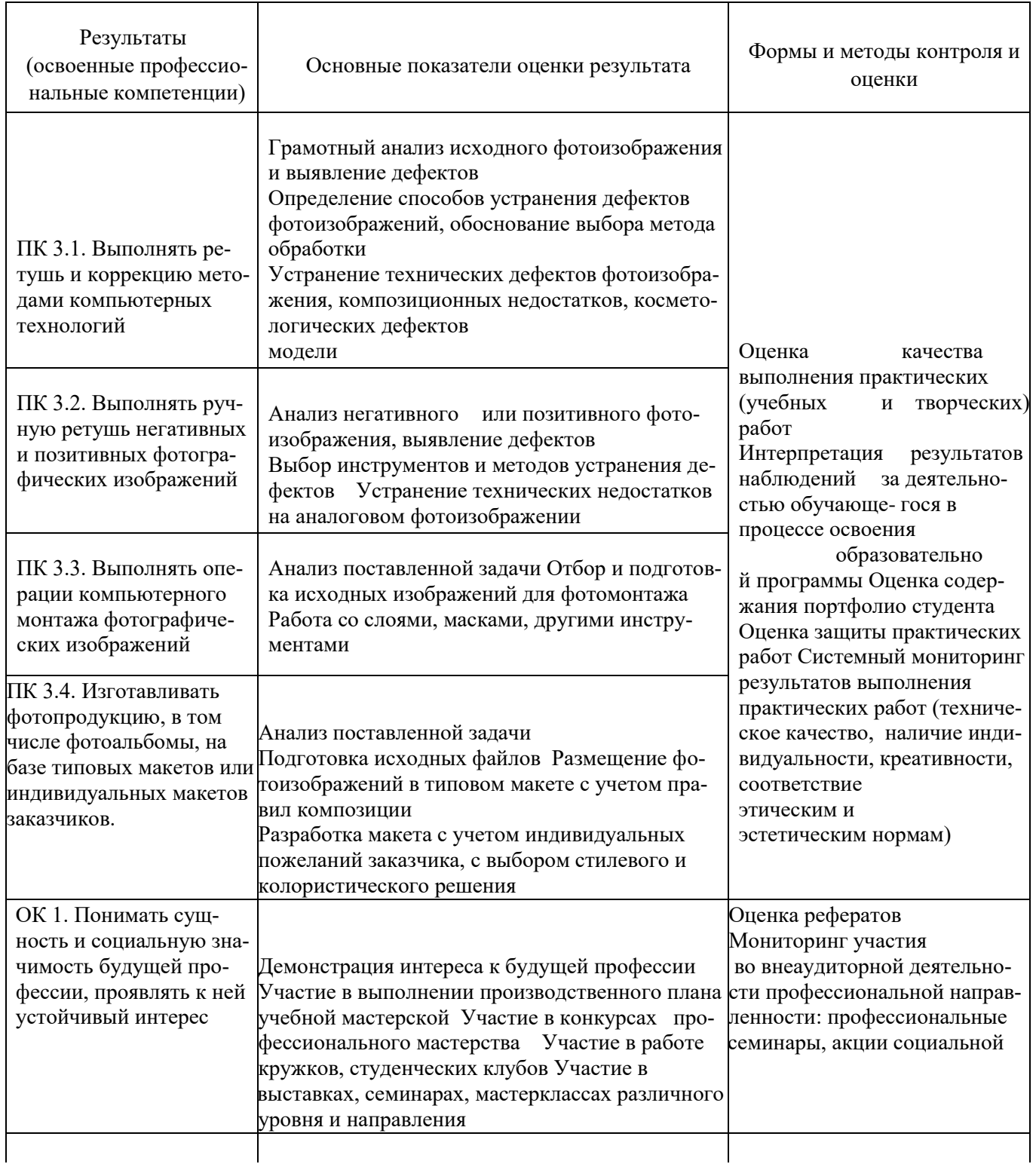

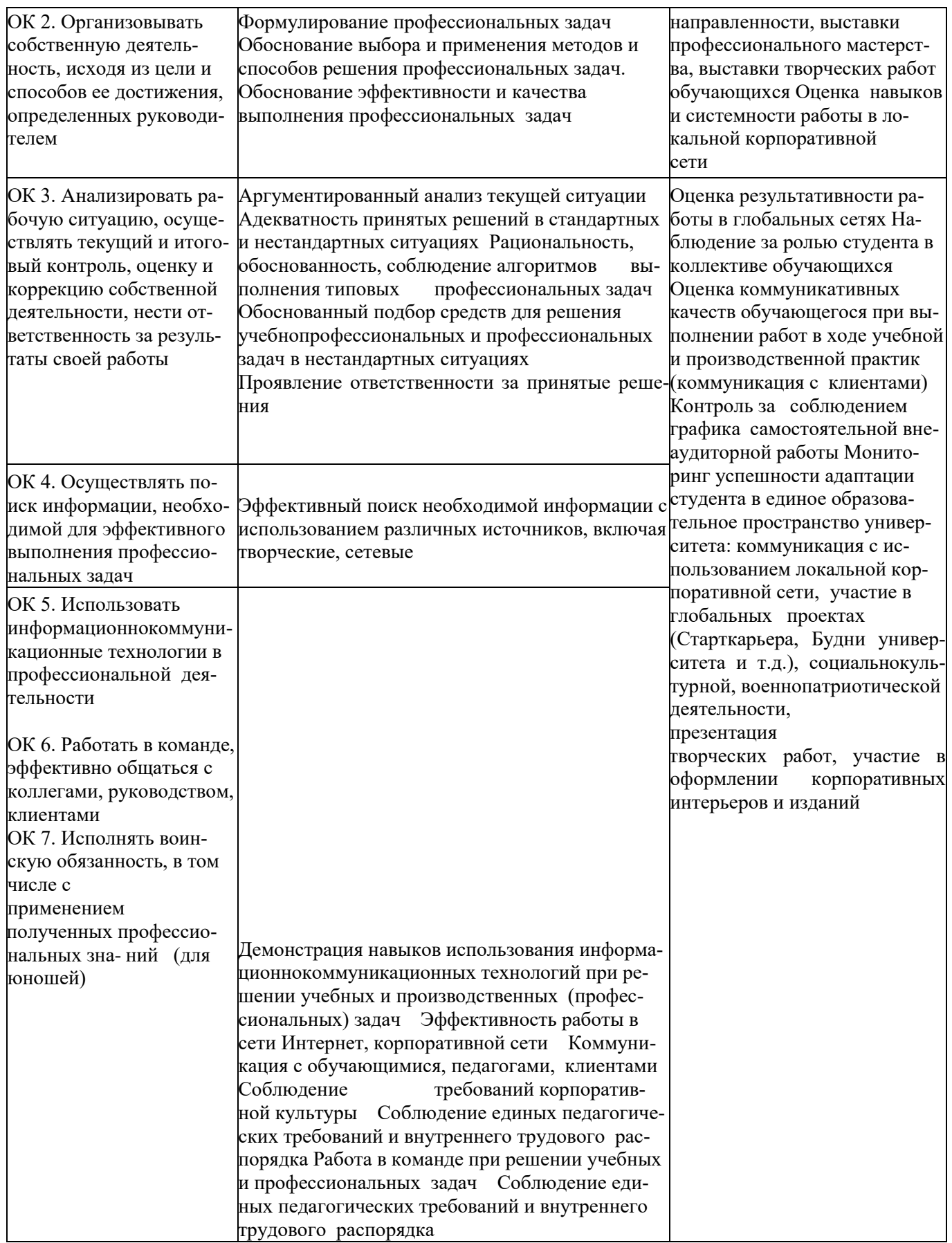

## **4.2. Конкретизация результатов освоения ПМ**

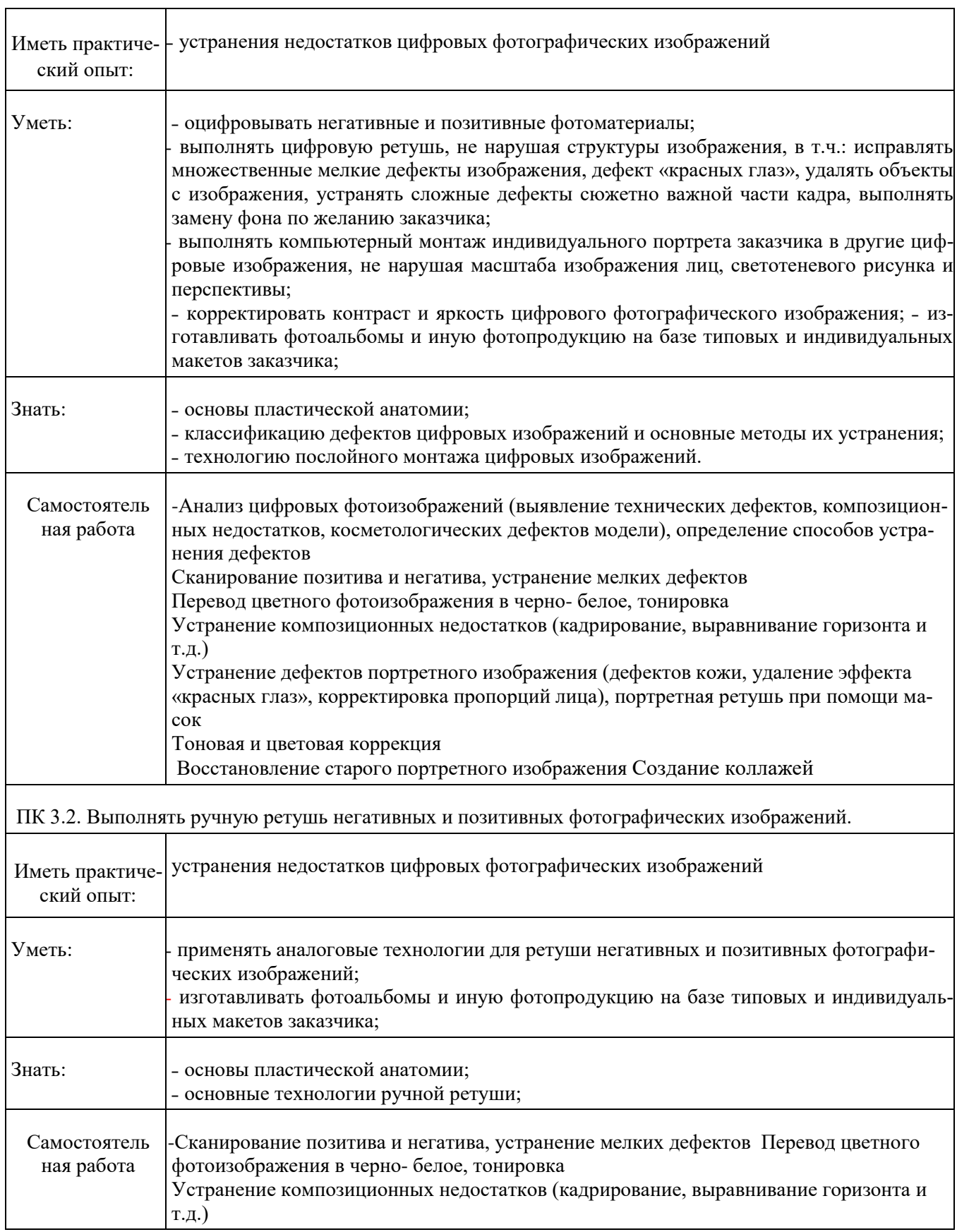

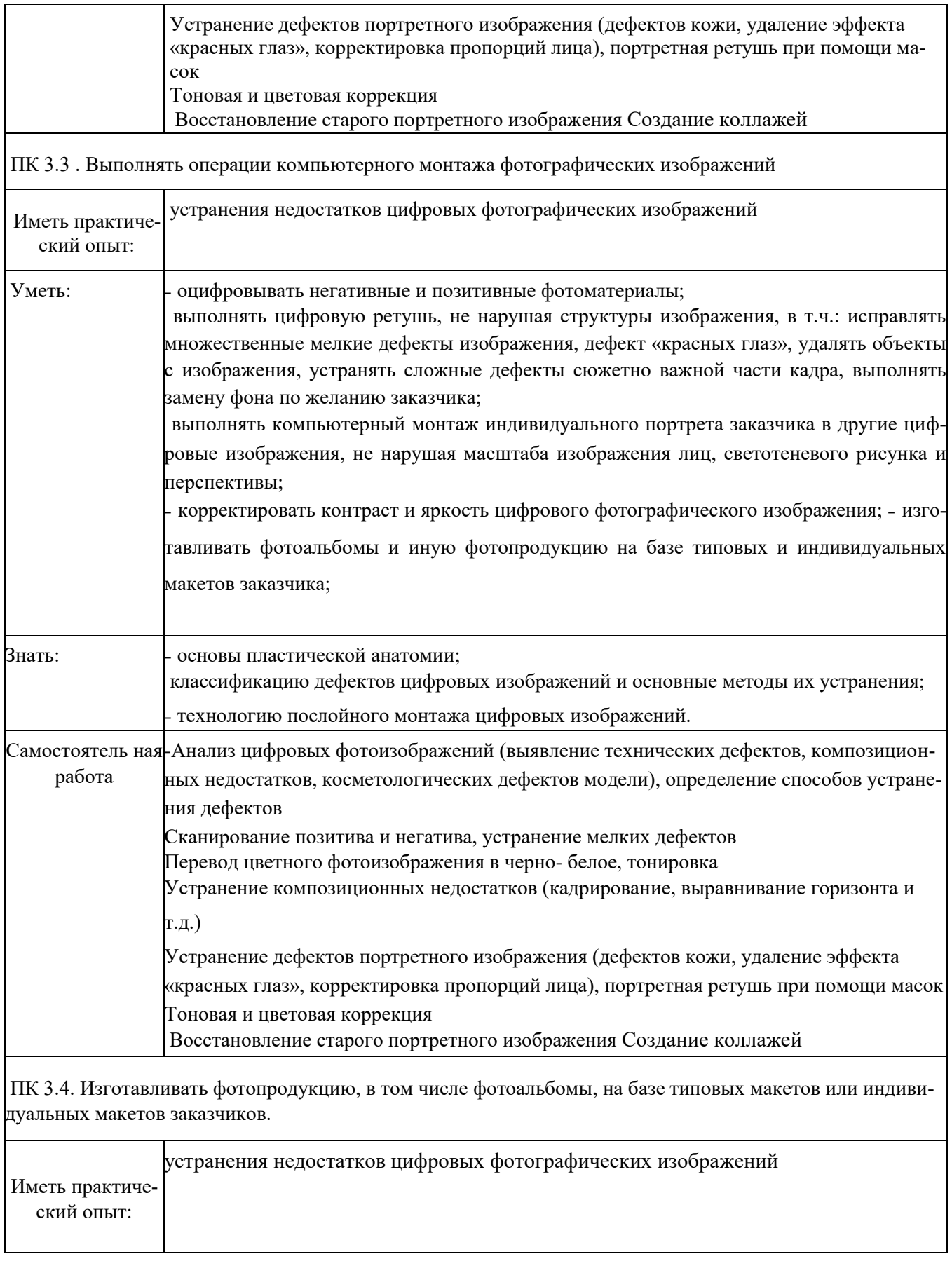

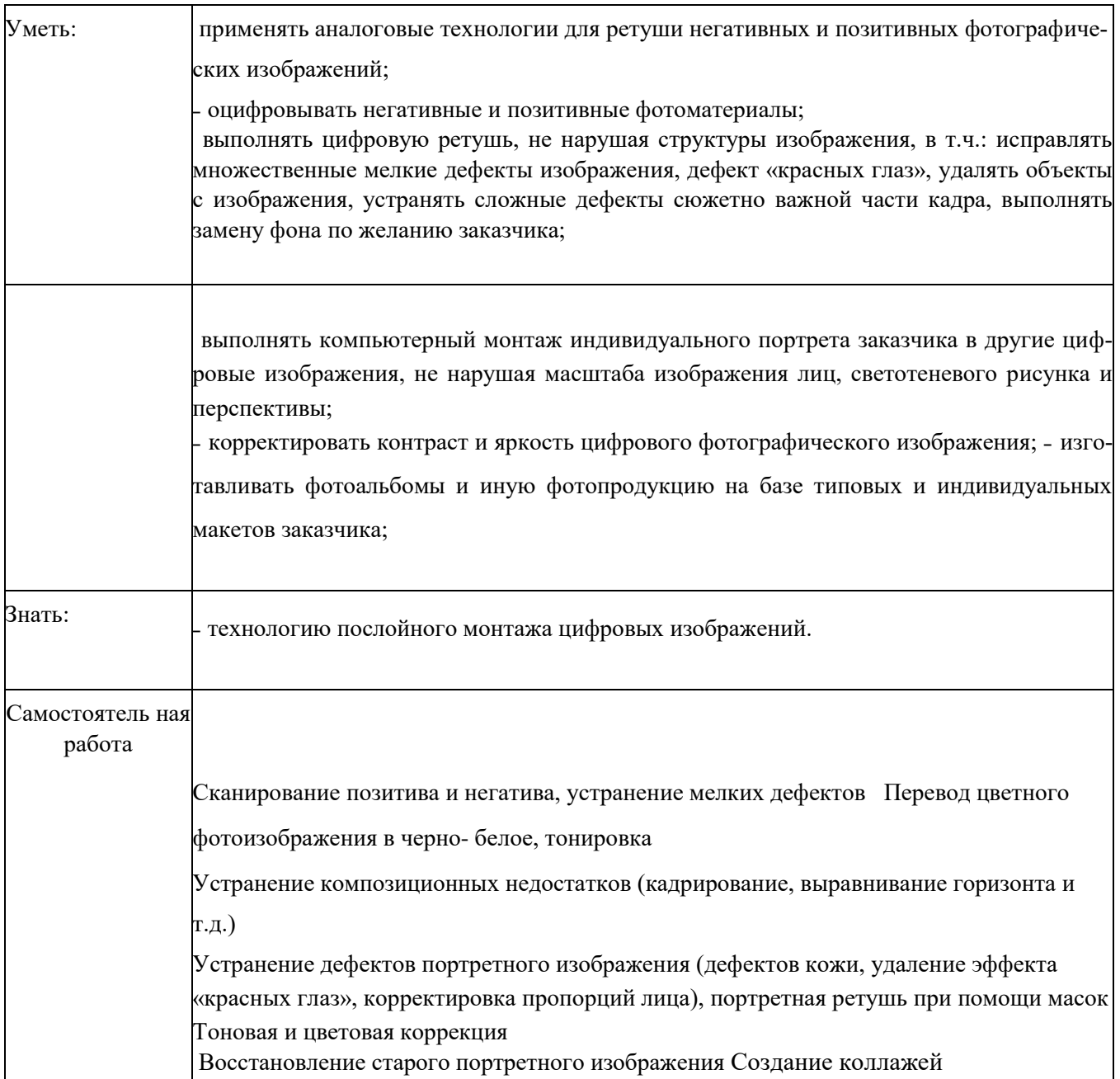

## МИНОБРНАУКИ РОССИИ ВЛАДИВОСТОКСКИЙ ГОСУДАРСТВЕННЫЙ УНИВЕРСИТЕТ

# **КОНТРОЛЬНО-ОЦЕНОЧНЫЕ СРЕДСТВА**

# для проведения текущего контроля и промежуточной аттестации ПМ.03 Выполнение работ ретушера

программы подготовки квалифицированных рабочих и служащих 54.01.03 Фотограф

Форма обучения: очная

Владивосток 2023

Контрольно-оценочные средства для проведения текущего контроля и промежуточной аттестации по ПМ.03. Выполнение работ ретушера*,* утвержденного приказом Минобрнауки России от 2 августа 2013 г. (Ред. от 09.04.2015) N 724, примерной образовательной программой, рабочей программой учебной дисциплины.

Разработчик(и): А.В. Чернышова, преподаватель КИМК

от «25» апреля 2023 г. протокол № 2

Председатель Методического совета КИМК

Ruch M.M. KNOWNO

## 1 Обшие свеления

Контрольно-оценочные средства (далее - КОС) предназначены для контроля и оценки образовательных достижений обучающихся, освоивших программу ПМ.03 Выполнение работ ретушера

КОС включают в себя контрольные материалы для проведения текущего контроля успеваемости и промежуточной аттестации по дисциплине, которая проводится в форме дифференцированного зачёта (с использованием оценочного средства - защита портфолио выполненных работ и проведение квалификационного экзамена, с присвоением третьего разряда выполненного в форме презентации и защиты индивидуального творческого проекта, оценки творческого портфолио.

## 2 Планируемые результаты обучения по дисциплине, обеспечивающие результаты освоения образовательной программы

Результатом освоения профессионального модуля является овладение обучающимися видом профессиональной деятельности Выполнение работ ретушера, в том числе профессиональными (ПК), указанными в ФГОС по профессии 54.01.03 Фотограф:

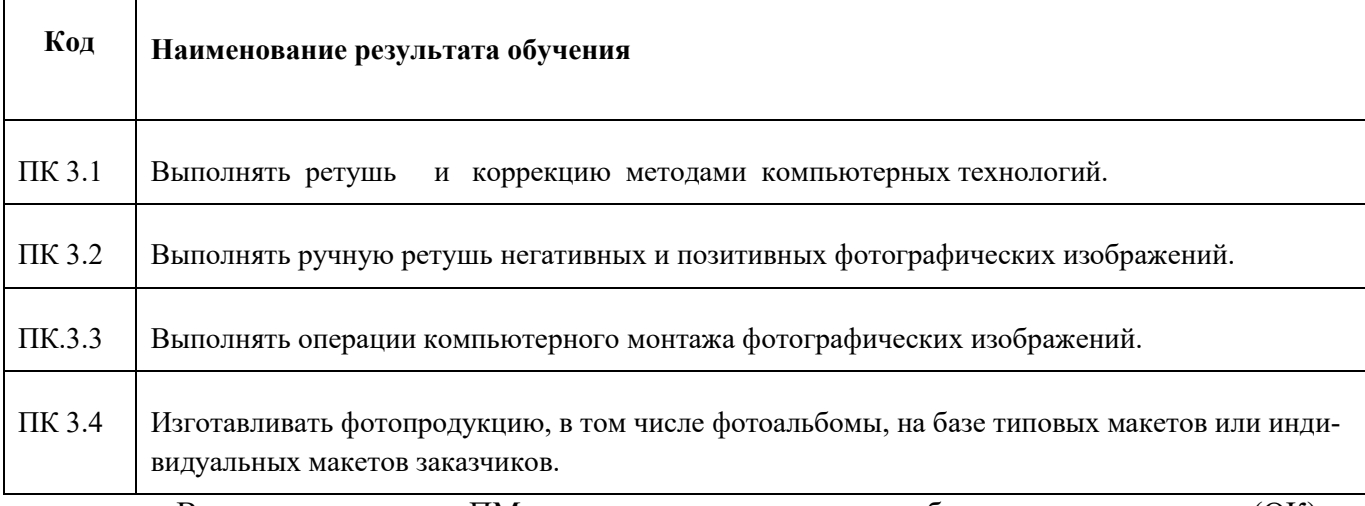

.В процессе освоения ПМ студенты должны овладеть общими компетенциями (ОК):

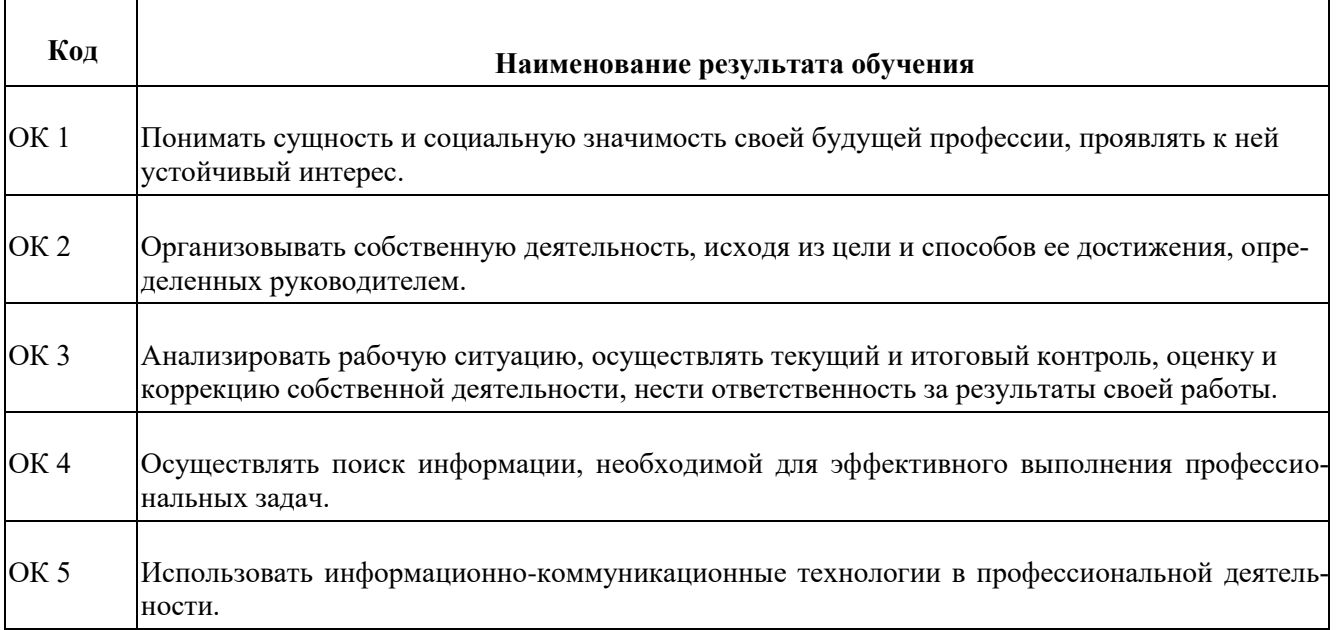

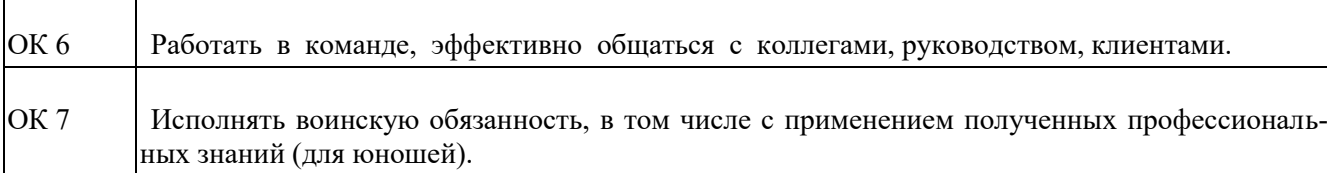

## 3 Соответствие оценочных средств контролируемым результатам обучения

## 3.1 Средства, применяемые для оценки уровня теоретической подготовки

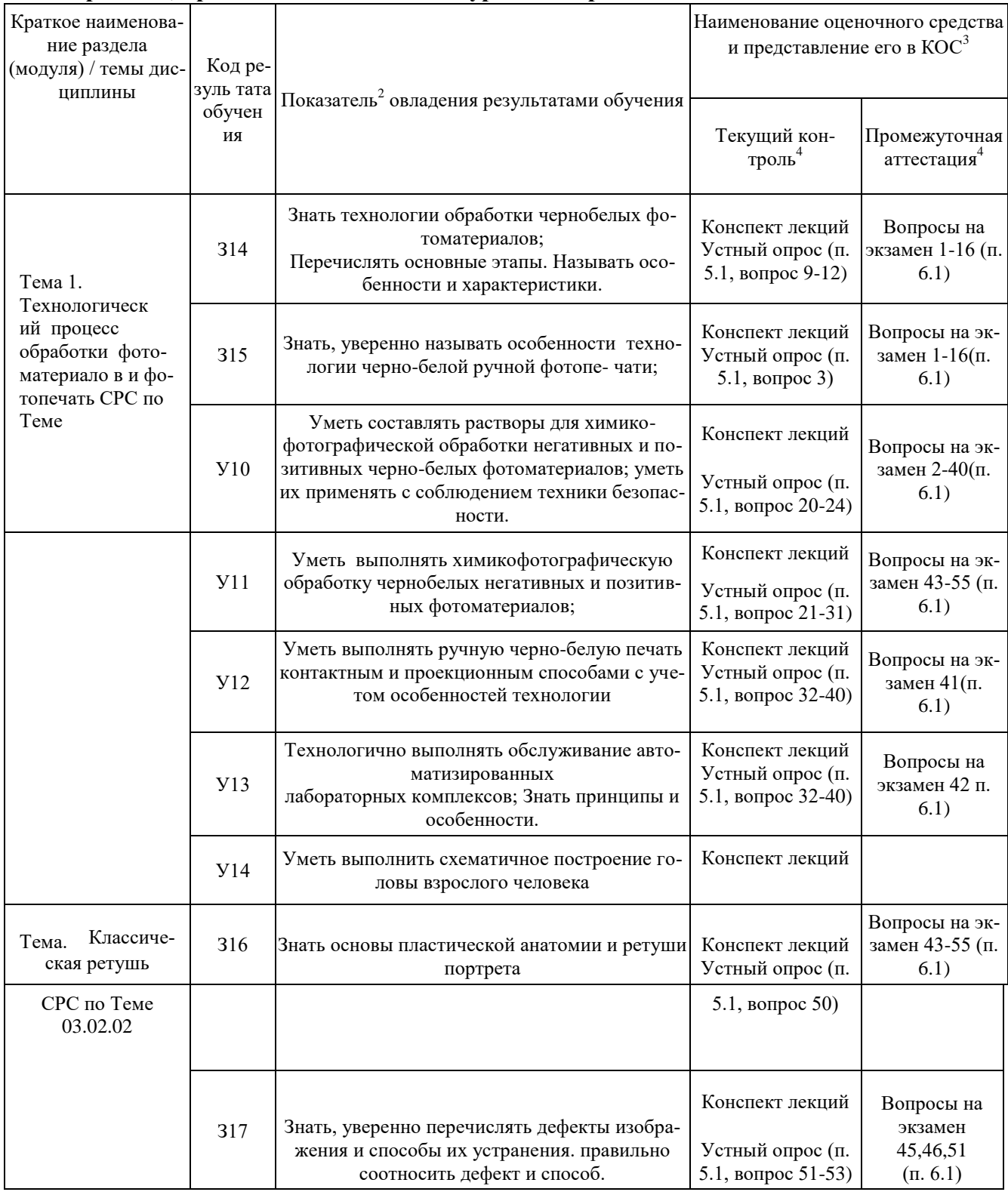

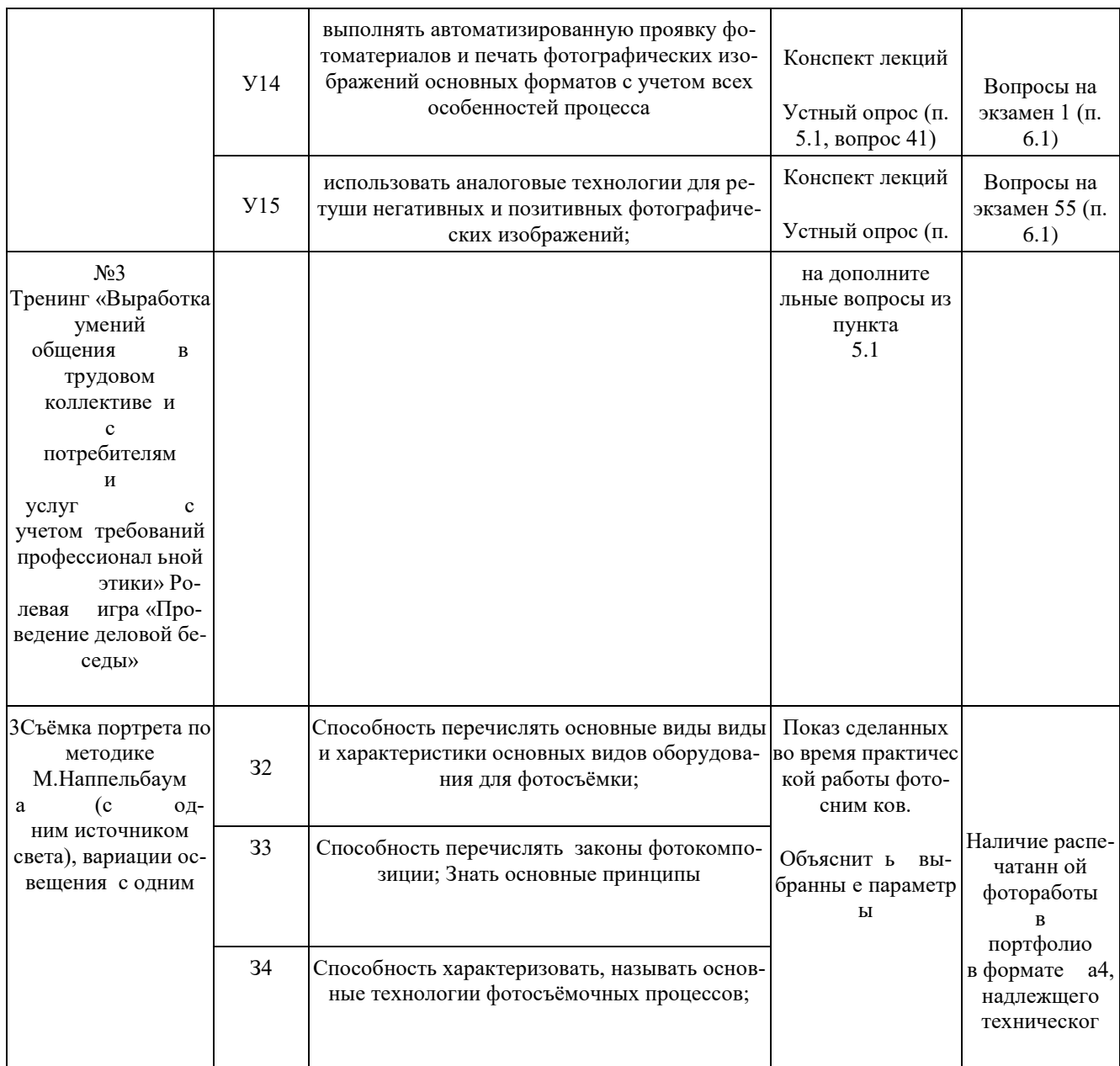

#### $\overline{\mathbf{4}}$ Описание процедуры оценивания

Результаты обучения по дисциплине, уровень сформированности компетенций оцениваются по четырёх бальной шкале оценками: «отлично», «хорошо»,

«удовлетворительно», «неудовлетворительно»

Текущая аттестация по дисциплине проводится с целью систематической проверки достижений обучающихся. Объектами оценивания являются: степень усвоения теоретических знаний, уровень овладения практическими умениями и навыками по всем видам учебной работы, качество выполнения самостоятельной работы, учебная дисциплина (активность на занятиях, своевременность выполнения различных видов заданий, посещаемость всех видов занятий по аттестуемой дисциплине).

При проведении промежуточной аттестации оценивается достижение студентом запланированных по дисциплине результатов обучения, обеспечивающих результаты освоения образо-

вательной программы в целом. Оценка на диффирнцированном зачете выставляется с учетом оценок, полученных при прохождении текущей аттестации.

## Критерии оценивания устного ответа

(оценочные средства: собеседование, устное сообщение, диспут, дискуссия)

5 баллов - ответ показывает прочные знания основных процессов изучаемой предметной области, отличается глубиной и полнотой раскрытия темы: владение терминологическим аппаратом; умение объяснять сущность, явлений, процессов, событий, делать выводы и обобщения, давать аргументированные ответы, приводить примеры; свободное владение монологической речью, логичность и последовательность ответа; умение приводить примеры современных проблем изучаемой области.

4 балла - ответ, обнаруживающий прочные знания основных процессов изучаемой предметной области, отличается глубиной и полнотой раскрытия темы; владение терминологическим аппаратом; умение объяснять сущность, явлений, процессов, событий, делать выводы и обобщения, давать аргументированные ответы, приводить примеры; свободное владение монологической речью, логичность и последовательность ответа. Однако допускается одна - две неточности в ответе.

3 балла - ответ, свидетельствующий в основном о знании процессов изучаемой предметной области, отличающийся недостаточной глубиной и полнотой раскрытия темы: знанием основных вопросов теории: слабо сформированными навыками анализа явлений, процессов, недостаточным умением давать аргументированные ответы и приводить примеры; недостаточно свободным владением монологической речью, логичностью и последовательностью ответа. Допускается несколько ошибок в содержании ответа; неумение привести пример развития ситуации, провести связь с другими аспектами изучаемой области.

2 балла – ответ, обнаруживающий незнание процессов изучаемой предметной области, отличающийся неглубоким раскрытием темы; незнанием основных вопросов теории, несформированными навыками анализа явлений, процессов; неумением давать аргументированные ответы, слабым владением монологической речью, отсутствием логичности и последовательности. Допускаются серьезные ошибки в содержании ответа; незнание современной проблематики изучаемой области.

## Критерии оценивания письменной работы

(оценочные средства: реферат, эссе, конспект, , портфолио, творческое задание) 5 баллов - студент выразил своё мнение по сформулированной проблеме, аргументировал его, точно определив ее содержание и составляющие. Проблема раскрыта полностью, выводы обоснованы. Приведены данные отечественной и зарубежной литературы, статистические сведения, информация нормативно-правового характера. Студент владеет навыком самостоятельной работы по заданной теме; методами и приемами анализа теоретических и/или практических аспектов изучаемой области. Фактических ошибок, связанных с пониманием проблемы, нет; графически работа оформлена правильно.

**4 балла** - работа характеризуется смысловой цельностью, связностью и последовательностью изложения; допущено не более 1 ошибки при объяснении смысла или содержания проблемы. Проблема раскрыта. Не все выводы сделаны и/или обоснованы. Для аргументации приводятся данные отечественных и зарубежных авторов. Продемонстрированы исследовательские умения и навыки. Фактических ошибок, связанных с пониманием проблемы, нет. Допущены одна-две ошибки в оформлении работы.

**3 балла** – студент проводит достаточно самостоятельный анализ основных этапов и смысловых составляющих проблемы; понимает базовые основы и теоретическое обоснование выбранной темы. Проблема раскрыта не полностью. Выводы не сделаны и/или выводы не обоснованы Проведен анализ проблемы без привлечения дополнительной литературы. Допущено не более 2 ошибок в смысле или содержании проблемы, оформлении работы. **2 балла** - работа представляет собой пересказанный или полностью переписанный исходный текст без каких бы то ни было комментариев, анализа. Не раскрыта структура и теоретическая составляющая темы. Проблема не раскрыта. Выводы отсутствуют. Допущено три или более трех ошибок в смысловом содержании раскрываемой проблемы, в оформлении работы.

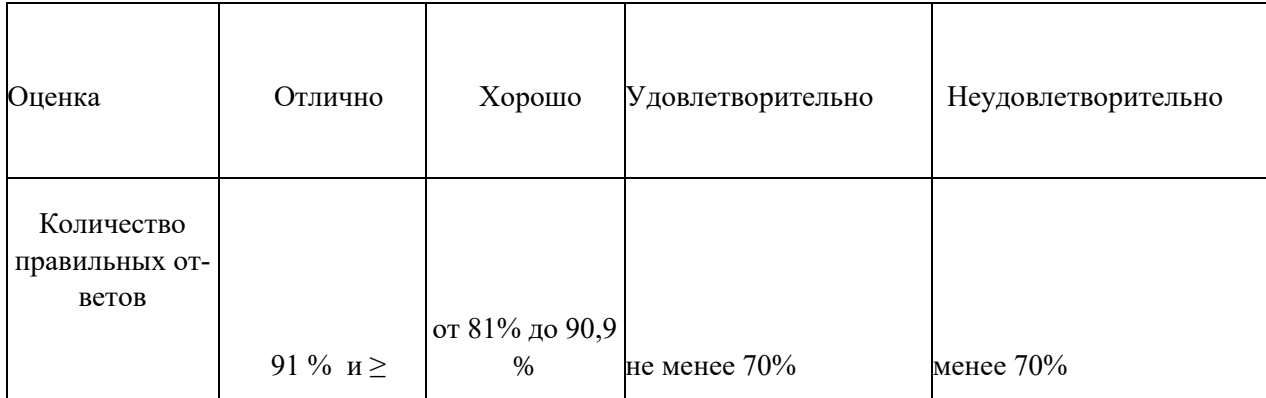

## **Критерии оценивания тестового задания**

## **Критерии выставления оценки студенту на зачете/ экзамене**

(оценочные средства: устный опрос в форме ответов на вопросы билетов, устный опрос в форме собеседования, выполнение письменных разноуровневых задач и заданий, комплексная расчетно-графическая работа, творческое задание, кейс-задача, портфолио,

проект и т.п.)

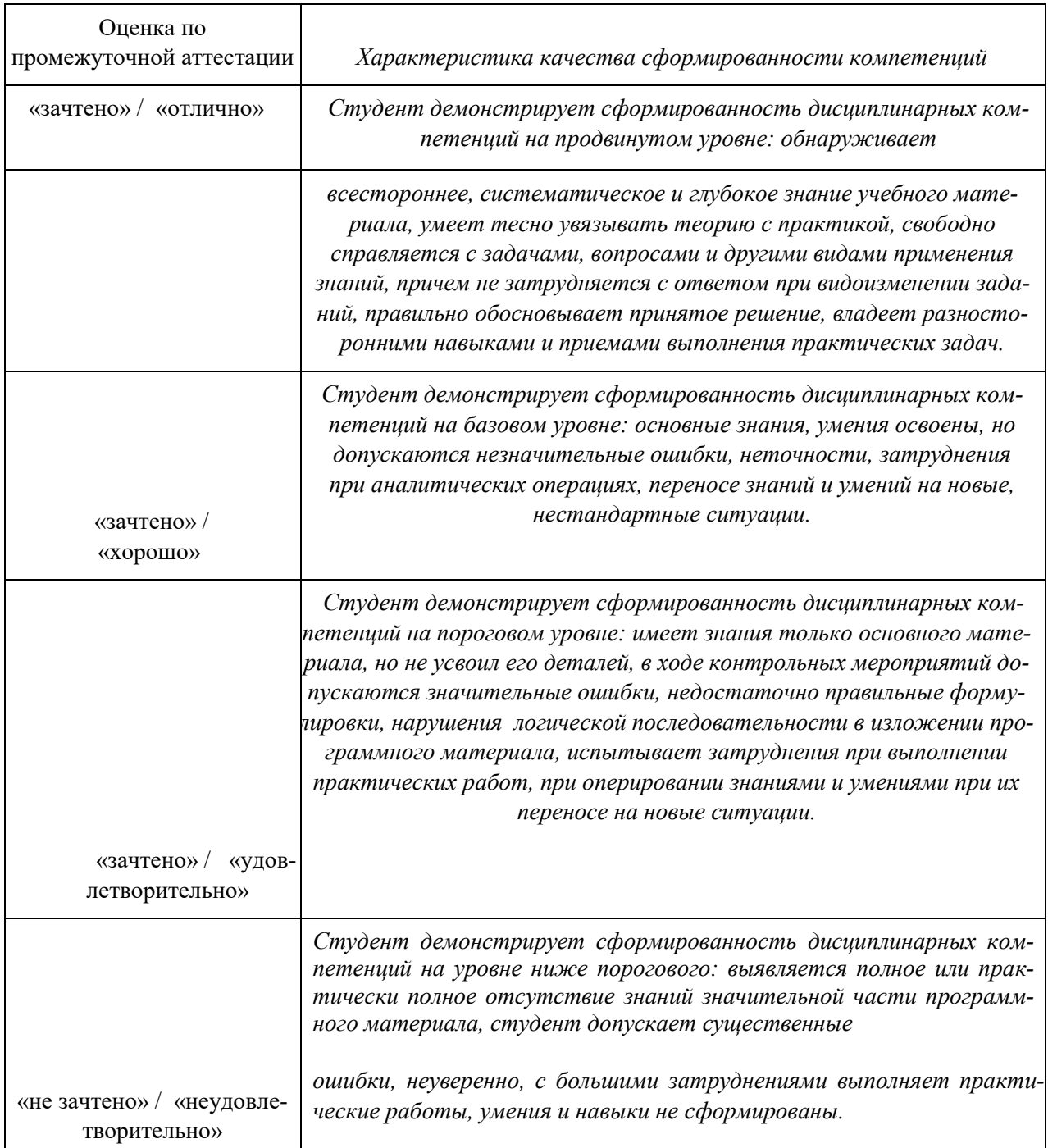

## **5. Примеры оценочных средств для проведения текущей аттестации**

## **5.1 Вопросы для собеседования (устного опроса):**

## **МДК.03.01. Основы студийной фотосъемки**

1. Перечислите виды студийного портрета

2. Правила организации рабочего места фотографа в студии

3. Перечислить основные виды оборудования для студийной фотосъемки, их характеристики.

4. Основы композиции в портрете, перечислить особенности?

5. Технологическое оборудование и аппаратура применяемое для работы фотопавильоне

6. Технические требования к съемке на документы различных видов

7. Правила съемки на документы

8. правила работы в фотостудии, техника безопасности, нормы охраны труда?

9. Как формируется комплект фотографий на документы?

10. Какие рекомендации существуют для фотосъемки на документы? Технические особенности?

11. Как формируются комплекты документом? Какое специализированное ПО существует?

12. Задачи освещения в студийной съемке

13. Особенности различных масштабов студийного портрета

14. Какие особенности работы с заказчиком существуют при фотографировании на документы?

15. виды студийного портрета, их различия?

16. Техника безопасности при роботе в фотостудии?

17. Особенности расположения рук в кадре

18. Расположение корпуса в кадре в зависимости от особенностей фигуры портретируемого

19. Положение лица в кадре по отношению к камере

20. Принципы определения положения лица по отношению камере при компоновке

кадра в зависимости от типа лица

21. Как учитывается асимметрия лица при съемке

22. Перечислите виды света и направления световых потоков при работе в студии

23. Опишите схему освещения при съемке световых полуоборотов

- 24. Опишите схему освещения при съемке световых полуоборотов
- 25. Принципы освещения по методике М. Ноппельбаума
- 26. Опишите принцип освещения при фотосъемке в профиль

## **МДК.03.02. Основы обработки фотоматериалов** 1.

Лабораторное оборудование.

ном

1. Основные понятия в области фотографии: «светочувствительные слои», «светочувствительный материал», «скрытое, негативное и позитивное изображения», «проявление и фиксирование», «экспонирование и экспозиция» и др.

2. Экспонирование фотослоя, фотохимические реакции, центры скрытого изображения, центры проявления.

3. Оборудование, применяемое для фотопечати; устройства, применяемые для автоматизации процесса.

4. Ахроматические и хроматические цвета. Основные характеристики цвета: цветовой тон, насыщенность и светлота. Аддитивный и субтрактивный синтез цвета.

5. Значение, краткая характеристика (общая схема и основные этапы) современного двухступенчатого негативно-позитивного фотопроцесса на галогенидах серебра. 6. Внешняя форма и внутреннее строение эмульсионных микрокристаллов галоидного серебра. Свойства кристаллической решётки. Центры светочувствительности.

7. Экспонирование фотослоя, фотохимические реакции, центры скрытого изображения, центры проявления.

8. Строение негативных, позитивных и обращаемых фотоматериалов.

Понятие об основе (подложке) и светочувствитель-

(эмульсионном) слое фотоматериала. Фотографические свойства эмульсионного слоя.

9. Общие сведения о химико-фотографической обработке черно- белых

фотоматериалов и реакциях, протекающих в светочувствительном слое фотоматериала в процессе его обработки.

10. Типы подложки или основы для фотоматериалов. Общие требования к основе фотоматериала.

11. Возможности управления свойствами светочувствительной системы в процессе синтеза фотографической эмульсии. Хранение готовой эмульсии.

12. Подготовка эмульсии к поливу на основу, введение добавок, способствующих формированию определенных свойств фотослоя.

13. Технология полива эмульсии на пленочную основу, поливочная машина; выдержка рулонов готовой фотопленки, последующая их обработка (резка, перфорирование), упаковка и хранение.

14. Нормы охраны труда при работе в фотолаборатории.

15. Оборудование для автоматизированной обработки цветных фотоматериалов:

разновидности, назначение.

- 16. Цветные фотографические материалы. Их строение и свойства.
- 17. Позитивные и обращаемые фотоматериалы.
- 18. Техника безопасности при работе с фотоматериалами.
- 19. Физическое и химическое проявление. Их специфические особенности.
- 20. Проявляющие растворы и их свойства.
- 21. Понятие фиксирования и его значение.
- 22. Составление растворов и техника безопасности при работе с ними.
- 23. Десенсибилизация. Ее виды и возможности.
- 24. Понятие вторичной обработки фотоматериалов.
- 25. Ослабление и усиление изображения.
- 26. Строение черно-белых негативных фотоматериалов.
- 27. Свойства черно-белых фотоматериалов.
- 28. Галогениды серебра и их влияние на получение фотоизображения.
- 29. Строение цветных негативных фотопленок.
- 30. Виды и типы сенсибилизации.
- 31. Цветовая температура цветных фотоматериалов.
- 32. Позитивные фотографические материалы, их строения и свойства.
- 33. Обращаемые фотоматериалы.
- 34. Понятия обработки фотоматериалов.
- 35. Состав проявляющих растворов.
- 36. Свойства и виды проявляющих растворов.
- 37. Понятие вуали фотографического материала.
- 38. Понятие РН, влияние его значения на все стадии обработки.
- 39. Фиксирование фотографических материалов.
- 40. Проекционные фотоувеличители их устройство принцип работы.

41. Эксплуатация и обслуживание минифотолабораторий.

42. Какой вид ретуши использует красители и растворы

43. Перечислить виды заточки карандашного грифеля для выполнения ручной ретуши

44. Какой прием ретуши применял Изенринг на дагерротипе для того, чтобы подчеркнуть блеск драгоценностей и глаз

45. Как называется крупно выполненная ретушь

46. Назвать виды скребковых инструментов для работы с негативным и позитивным материалом

47. Какой бытовой прозрачный краситель используется для окрашивания негативов

48. Какая оправа должна быть у кистей, используемых для химической ретуши 49. Какой прибор применяется для быстрого и равномерного распыления красок и

лаков

50. Что в переводе с французского означает слово «ретушь»

- 51. Какая объективная насадка используется для смягчения изображения при печати
- 52. Как называется ретушь, выполненная мелкими ретушными знаками
- 53. Какой вид кистей используются для ретуши
- 54. Как называется ретушь, выполненная на фотоотпечатках
- 55. Как называется ретушь, выполненная на фотопленке

## **5.2 Темы рефератов**

1. Аналоговая или пленочная фотография, ее основные характеристики и особенности.

- 2. Виды фотокамер для аналоговой съемки.
- 3. Фотография как передача творческого видения фотографа.
- 4. Идея в фотографии.
- 5. Жанр творческой фотографии как жанр фотоискусства.
- 6. Фотохудожник.
- 7. Специфика художественного образа в фотоискусстве.
- 8. Документалистская природа фотографии.
- 9. Глобальное влияние фотографии на современную культуру.

Требования к кадровому обеспечению оценки: педагог.

#### Содержание теста

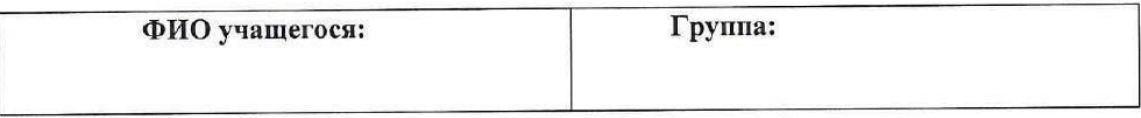

Примечание: Номера правильных ответов на вопросы 1-19 помечаются крестиками или обводятся в кружок. Ответы на вопрос 20 записываются в специально оставленные для этого свободные клетки печатными буквами аккуратным почерком, начиная с первой клетки.

- 1. Ряд коротких выдержек. Выберете вариант, в котором все перечисленные выдержки короткие
	- а) 1/1000, 1/30, 1 сек, 1/125 6) 1/125, 1/500, 1/2000, 1/10 в) 1/2, 1/15, 1/30, 1/100 r) 1/80, 1/125, 1/500, 1/100

## 2. Ряд диафрагм. Выберете вариант, в котором все перечисленные диафрагмы закрытые

- a)  $11$  16 4  $6)$  22 8 11 в) 2 18 5,6
- $r) 5.6 2.8 8$
- 3. Продолжите предложение: Светосила =....
	- а) освещенность объекта/яркость изображения
	- б) выдержка/диафрагма
	- в) отраженная яркость/освещение
	- г) экспозиция /композицию
- 4. Что длиннофокусная оптика делает с изображением?:
	- а) Приближает
	- б) Отдаляет
	- в) Переворачивает
	- г) Искажает
- 5. Цветовая температура измеряется в
	- а) Цельсиях
	- б) Фарингейтах
	- в) Кельвинах
	- г) нанометрах
- 6. Цветовая температура солнца в полдень
	- a)  $3200$
	- 6) 4000
	- **B) 5500**
	- $r)$  5200
- 7. Какого из перечисленных ниже планов нет в репортажной съемке?:
	- а) Деталь
	- б) Общий
	- в) Нижний
	- г) Крупный
- 8. Рефлектор-это

а) внешняя вспышка большой мощности, находящаяся на штативе, которая срабатывает от инфракрасного пускателя

б) любая насадка, одевающаяся на моноблок для формирования различных эффектов освещения

в) отражающее свет покрытие, которое ставится под разными углами для подсветки теней

г) большая «мягкая коробка» одевающаяся на моноблок

- 9. «Золотое сечение» делит кадр:
	- а) пополам
	- б) на девять равных прямоугольников
	- в) на три равных части
	- г) на передний, задний и дальний план

#### 10. Глубина резкости для портретной съемки должна быть

- а) большой
- б) незаметной
- в) искаженной
- г) маленькой
- 11. Когда может пригодиться ультрафиолетовый фильтр
	- а) при пасмурной погоде
	- б) на море
	- в) при солнечной погоде
	- г) в горах
- 12. Что происходит с движением при съемке с короткой выдержкой
	- а) движущиеся объекты смазываются
	- б) задний план размывается, объект остается резким
	- в) движение «замораживается»
	- г) движение инвертируется
- 13. При увеличении числа диафрагмы, для получения нормально освещенного изображения время

выдержки следует...:

- а) оставит неизменным
- б) уменьшить
- в) увеличить
- г) сократить угол съемки
- 14. Линия горизонта в построении композиции:
	- а) делит кадр пополам
	- б) лежит горизонтально на 1/3 кадра
	- в) стоит вертикально на 1/3 кадра
	- г) делит кадр по гипотенузе прямого угла
- 15. Баланс белого необходим для ...:
	- а) правильной цветопередачи изображения.
	- б) определённых фиксированных цветовых температур источника света.
	- в) съемки при дневном свете.
	- г) съемки при ночном освещение.
- 16. Вспышки бывают (исключить неверный вариант ответа):
	- а) портативные
	- б) встроенные
	- в) уличные
	- г) кольцевые
- 17. Какие лампы используются во вспышках?:
	- а) вакуумные электронные
	- б) галогенные
	- в) импульсные
	- г) ксеноновые
- 18. Точка, в которой объектив создаёт чёткое изображение предмета это:
	- а) точка съемки

## **5.4 Примеры заданий для контрольной работы** не предусмотрено

**5.5 Темы эссе (рефератов, докладов, сообщений)** 1. Фотография, как визуальный язык, его элементы

2. Современная фотостудия, виды. 3. Композиционные закономерности в портретной съемке

- 4. Творческое наследие М. Ноппельбаума
- 5. Способы фотосъемки автопортрета в студии
- 6. Выбор момента съемки
- 7. Понятие стилизации. Авторские концепции
- 8. Разработка концепции фотосъемки

## **6. Примеры оценочных средств для проведения промежуточной аттестации**

## **6.1 Варианты экзаменационных билетов:**

**МДК.03.01. Основы студийной фотосъемки**, дифференцированный зачет (4 семестр) Билет 1

Перечислите виды студийного портрета

Правила организации рабочего места фотографа в студии

Технологическое оборудование и аппаратура применяемое для работы фотопавильоне.

Билет 2

Технические требования к съемке на документы различных видов

Правила съемки на документы

Задачи освещения в студийной съемке

Билет 3

Особенности различных масштабов студийного портрета

Особенности расположения рук в кадре

Расположение корпуса в кадре в зависимости от особенностей фигуры портретируемого Билет 4

Положение лица в кадре по отношению к камере

Принципы определения положения лица по отношению камере при компоновке кадра в зависимости от типа лица

Билет 5

Как учитывается асимметрия лица при съемке

Перечислите виды света и направления световых потоков при работе в студии

Опишите схему освещения при съемке световых полуоборотов

Билет 6

Опишите схему освещения при съемке световых полуоборотов

Принципы освещения по методике М. Ноппельбаума

Опишите принцип освещения при фотосъемке в профиль

Билет 7

Методика освещения силуэтных портретов

Приведите примеры сложных световых схем в портретной съемке

Тестовые позы в портретной съемке

Билет 8

По каким принципам компонуются группы при съемке группового портрета

Особенности фотосъемки детей в зависимости от возрастной категории

Принципы оформления съемочной зоны при съемке детского портрета

Билет 9

Понятие автопортрет и способы фотосъемки Понятие авторской концепции в работе Принципы разработки концепции фотосъемки

## **МДК.03.02. Основы обработки фотоматериалов**, дифференцированный зачет(4 семестр)

1. Лабораторное оборудование.

2. Основные понятия в области фотографии: «светочувствительные слои», «светочувствительный материал», «скрытое, негативное и позитивное изображения», «проявление и фиксирование», «экспонирование и экспозиция» и др.

3. Экспонирование фотослоя, фотохимические реакции, центры скрытого изображения, центры проявления.

4. Оборудование, применяемое для фотопечати; устройства, применяемые для автоматизации процесса.

5. Ахроматические и хроматические цвета. Основные характеристики цвета: цветовой тон, насыщенность и светлота. Аддитивный и субтрактивный синтез цвета.

6. Значение, краткая характеристика (общая схема и основные этапы) современного двухступенчатого негативно-позитивного фотопроцесса на галогенидах серебра.

7. Внешняя форма и внутреннее строение эмульсионных микрокристаллов галоидного серебра. Свойства кристаллической решётки. Центры светочувствительности.

8. Экспонирование фотослоя, фотохимические реакции, центры скрытого изображения, центры проявления.

9. Строение негативных, позитивных и обращаемых фотоматериалов.

 Понятие об основе (подложке) и светочувствительном

 (эмульсионном) слое фотоматериала. Фотографические свойства эмульсионного слоя.

10. Общие сведения о химико-фотографической обработке чернобелых фотоматериалов и реакциях, протекающих в светочувствительном слое фотоматериала в процессе его обработки.

11. Типы подложки или основы для фотоматериалов. Общие требования к основе фотоматериала.

12. Возможности управления свойствами светочувствительной системы в процессе синтеза фотографической эмульсии. Хранение готовой эмульсии.

13. Подготовка эмульсии к поливу на основу, введение добавок, способствующих формированию определенных свойств фотослоя.

14. Технология полива эмульсии на пленочную основу, поливочная машина; выдержка рулонов готовой фотопленки, последующая их обработка (резка, перфорирование), упаковка и хранение.

15. Нормы охраны труда при работе в фотолаборатории.

16. Оборудование для автоматизированной обработки цветных фотоматериалов:

разновидности, назначение.

17. Цветные фотографические материалы. Их строение и свойства.

18. Позитивные и обращаемые фотоматериалы.

19. Техника безопасности при работе с фотоматериалами.

20. Физическое и химическое проявление. Их специфические особенности.

21. Проявляющие растворы и их свойства.

22. Понятие фиксирования и его значение.

23. Составление растворов и техника безопасности при работе с ними.

24. Десенсибилизация. Ее виды и возможности.

25. Понятие вторичной обработки фотоматериалов.

26. Ослабление и усиление изображения.

- 27. Строение черно-белых негативных фотоматериалов.
- 28. Свойства черно-белых фотоматериалов.
- 29. Галогениды серебра и их влияние на получение фотоизображения.
- 30. Строение цветных негативных фотопленок.
- 31. Виды и типы сенсибилизации.
- 32. Цветовая температура цветных фотоматериалов.
- 33. Позитивные фотографические материалы, их строения и свойства.
- 34. Обращаемые фотоматериалы.
- 35. Понятия обработки фотоматериалов.
- 36. Состав проявляющих растворов.
- 37. Свойства и виды проявляющих растворов.
- 38. Понятие вуали фотографического материала.
- 39. Понятие РН, влияние его значения на все стадии обработки.
- 40. Фиксирование фотографических материалов.
- 41. Проекционные фотоувеличители их устройство принцип работы.
- 42. Эксплуатация и обслуживание минифотолабораторий.
- 43. Какой вид ретуши использует красители и растворы
- 44. Перечислить виды заточки карандашного грифеля для выполнения ручной ретуши

45. Какой прием ретуши применял Изенринг на дагерротипе для того, чтобы подчеркнуть блеск драгоценностей и глаз

46. Как называется крупно выполненная ретушь

47. Назвать виды скребковых инструментов для работы с негативным и позитивным материалом

48. Какой бытовой прозрачный краситель используется для окрашивания негативов

49. Какая оправа должна быть у кистей, используемых для химической ретуши 50. Ка-

кой прибор применяется для быстрого и равномерного распыления красок и

#### лаков

51. Что в переводе с французского означает слово «ретушь»

52. Какая объективная насадка используется для смягчения изображения при печати

53. Как называется ретушь, выполненная мелкими ретушными знаками

54. Какой вид кистей используются для ретуши

- 55. Как называется ретушь, выполненная на фотоотпечатках
- 56. Как называется ретушь, выполненная на фотопленке

## **Примеры билетов**

**Билет 1** Лабораторное оборудование.

Основные понятия в области фотографии: «светочувствительные слои», «светочувствительный материал», «скрытое, негативное и позитивное изображения», «проявление и фиксирование», «экспонирование и экспозиция» и др. Экспонирование фотослоя, фотохимические реакции, центры скрытого изображения, центры проявления. **Билет 2** Оборудование, применяемое для фотопечати; устройства, применяемые для автоматизации процесса.

Ахроматические и хроматические цвета. Основные характеристики цвета: цветовой тон, насыщенность и светлота. Аддитивный и субтрактивный синтез цвета.

Значение, краткая характеристика (общая схема и основные этапы) современного двухступенчатого негативно-позитивного фотопроцесса на галогенидах серебра.

## **Билет 3**

Внешняя форма и внутреннее строение эмульсионных микрокристаллов галоидного серебра. Свойства кристаллической решётки. Центры светочувствительности.

Экспонирование фотослоя, фотохимические реакции, центры скрытого изображения, центры проявления.

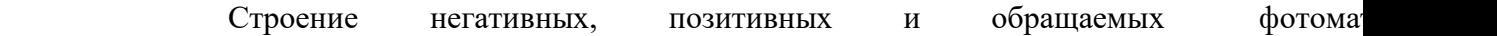

## **Билет 4**

Понятие об основе (подложке) и светочувствительном

(эмульсионном) слое фотоматериала. Фотографические свойства эмульсионного слоя. Общие сведения о химико-фотографической обработке черно-белых фотоматериалов и реакциях, протекающих в светочувствительном слое фотоматериала в процессе его обработки.

Типы подложки или основы для фотоматериалов. Общие требования к основе фотоматериала.

## **Билет 5**

Возможности управления свойствами светочувствительной системы в процессе синтеза фотографической эмульсии. Хранение готовой эмульсии.

Подготовка эмульсии к поливу на основу, введение добавок, способствующих формированию определенных свойств фотослоя.

Технология полива эмульсии на пленочную основу, поливочная машина; выдержка рулонов готовой фотопленки, последующая их обработка (резка, перфорирование), упаковка и хранение.

## **Билет 6**

Нормы охраны труда при работе в фотолаборатории.

Оборудование для автоматизированной обработки при цветных фотоматериалов: разновидности, назначение.

Цветные фотографические материалы. Их строение и свойства. **Билет 7**

Позитивные и обращаемые фотоматериалы.

Техника безопасности при работе с фотоматериалами.

Физическое и химическое проявление. Их специфические особенности.

#### **Билет 8**

Проявляющие растворы и их свойства.

Понятие фиксирования и его значение.

Составление растворов и техника безопасности при работе с ними.

## **Билет 9**

Десенсибилизация. Ее виды и возможности.

Понятие вторичной обработки фотоматериалов. Ослабление и усиление изображения.

## **Билет 10**

Строение черно-белых негативных фотоматериалов.

Свойства черно-белых фотоматериалов.

Галогениды серебра и их влияние на получение фотоизображения.

## **Билет 11**

Строение цветных негативных фотопленок.

Виды и типы сенсибилизации.

Цветовая температура цветных фотоматериалов.

## **Билет 12**

Позитивные фотографические материалы, их строения и свойства.

Обращаемые фотоматериалы.

Понятия обработки фотоматериалов.

## **Билет 13**

Состав проявляющих растворов.

Свойства и виды проявляющих растворов.

Понятие вуали фотографического материала.

#### **Билет 14**

Понятие РН, влияние его значения на все стадии обработки.

Фиксирование фотографических материалов.

Проекционные фотоувеличители их устройство принцип работы.

## **Билет 15**

Эксплуатация и обслуживание минифотолабораторий. Какой вид ретуши использует краси-

тели и растворы

Перечислить виды заточки карандашного грифеля для выполнения ручной ретуши **Билет 16**

Какой прием ретуши применял Изенринг на дагерротипе для того, чтобы подчеркнуть блеск драгоценностей и глаз

Как называется крупно выполненная ретушь

Назвать виды скребковых инструментов для работы с негативным и позитивным материалом **Билет 17**

Какой бытовой прозрачный краситель используется для окрашивания негативов Какая оп-

рава должна быть у кистей, используемых для химической ретуши

Какой прибор применяется для быстрого и равномерного распыления красок и лаков **Билет 18**

Что в переводе с французского означает слово «ретушь»

Какая объективная насадка используется для смягчения изображения при печати Как называется ретушь, выполненная мелкими ретушными знаками

## **Билет 19**

Какой вид кистей используются для ретуши Как называется ретушь, выполненная на фотоотпечатках

Как называется ретушь, выполненная на фотопленке

Из перечисленных вопросов формируются билеты, по 3 вопроса в каждом билете.

## **Инструкция к выполнению билетов:**

Билеты составляются из 3 вопросов по различным темам программы, изложенных в форме, доступной пониманию студентов, носящих светский характер, не ущемляя при этом свободу вероисповедания. При составлении билетов соблюдалось единство терминологии, не выходящей за рамки учебной литературы, применяющейся при подготовке специалистов. На вопросы обучающийся отвечает устно, в формате собеседования, разрешена письменная подготовка ответа в течении 20 минут.